# Intro. to Functional Programming in C++

C++Now 2014

David Sankel

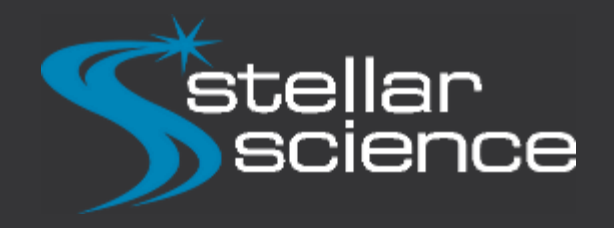

#### Why should you pay attention to this talk?

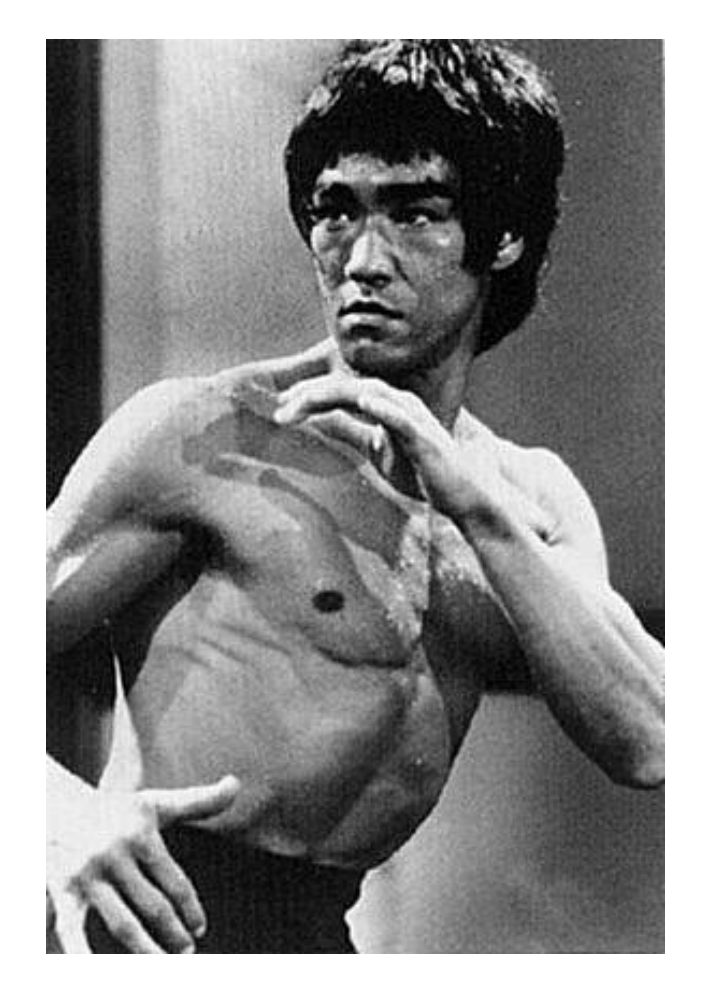

the style of no style

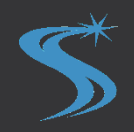

## Brief Functional Programming History

Lambda Calculus. Alonzo Church 1930's

- Mathematical abstraction
- Attempt at foundation of mathematics

The Next 700 Programming Languages. Peter Landin 1966.

- Theoretical Programming Language
- Sugaring of lambda calculus

"Can Programming Be Liberated From the von Neumann Style?". John Backus 1977.

- Algebra of programs
- Precursor of purity
- Popularized research into functional programming

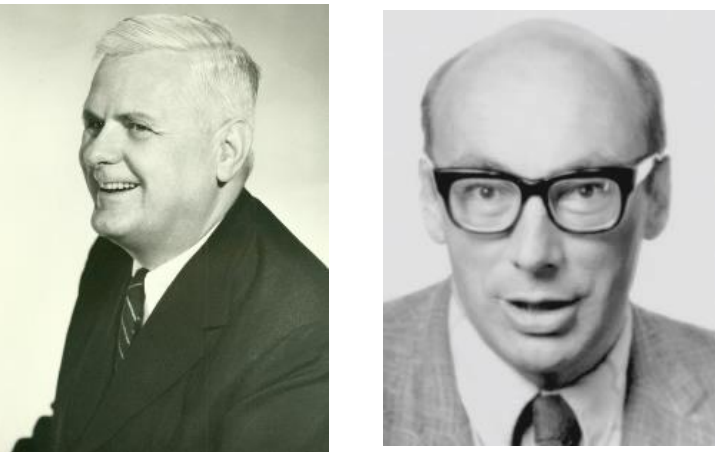

Alonzo Church

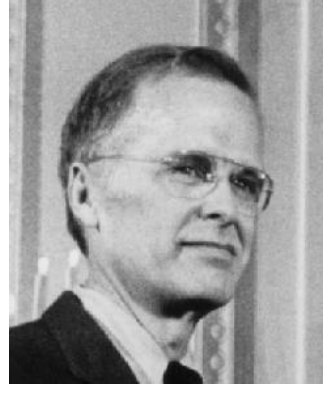

John Backus

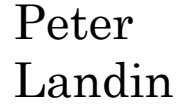

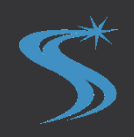

## What is Functional Programming?

Math applied to programming.

- Languages
- Semantics
- Style

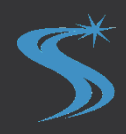

#### Functional Programming **Effects**

- Simplification of Complex domains.
- Strong insights from mathematical study.
- Inherent Composability.
- Power from generalities.

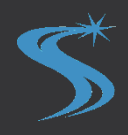

## Purity

purity: free from what vitiates, weakens, or pollutes

int f(int);

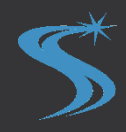

## Purity

purity: free from what vitiates, weakens, or pollutes

int f(int);

- referentially transparent. For every  $x$ ,  $f(x)$  returns the same value.
- No observable side-effects.

## Pure Functions

- Directly map with mathematical functions (+)
- Easy to reason about.

• Also, pure values.

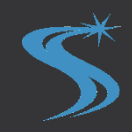

#### Pure Lists

```
template< typename T >
struct list {
private:
//...
};
```

```
// Constructors
template <typename T> list<T> empty();
template <typename T> list<T> addToFront( T t, list<T> );
```

```
// Access
template <typename T>
bool isEmpty(list<T>);
```

```
template <typename T>
T front(list<T>);
```

```
template <typename T>
list<T> rest(list<T>);
```
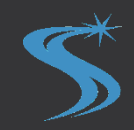

#### Map template <typename T, typename U> list<U> map(function<U(T)> f, list<T> list) { if (isEmpty(list)) return empty<U>(); else return addToFront( f(front(list)), map(f, rest(list)));

}

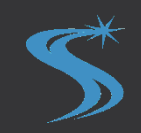

## Map

template <typename F, typename T>

list<

typename std::result\_of<F(T)>::type>

```
map(F f, list<T> list) {
```
typedef typename std::result\_of<

 $F(T)$  >::type U;

if (isEmpty(list))

return empty<U>();

else

}

```
return addToFront(
    f(front(list)),
    map(f, rest(list)));
```
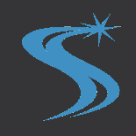

```
Functions aren't special
```

```
const int i = 6;
```

```
const function<int(int)> f = [](int i) {
  return i + 1;
};
```
const function<int(int)>  $g = foo(i)$ ;

int  $j = bar(f)$ ;

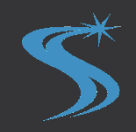

## Higher Order Functions

• A function which has either a function as an argument or a function as a result type.

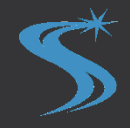

#### Fold template <typename T, typename U> U fold(function<U(T, U)> f, U u, list<T> list) { /\*?\*/ }

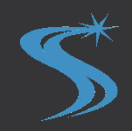

#### Fold template <typename T, typename U> U fold(function<U(T, U)> f, U u, list<T> list) { if (isEmpty(list)) /\*?\*/; else /\*?\*/; }

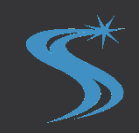

#### Fold template <typename T, typename U> U fold(function<U(T, U)> f, U u, list<T> list) { if (isEmpty(list)) return u; else /\*?\*/; }

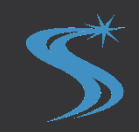

#### Fold template <typename T, typename U> U fold(function<U(T, U)> f, U u, list<T> list) { if (isEmpty(list)) return u; else return f(/\*?\*/,/\*?\*/); }

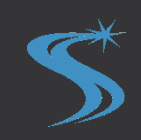

#### Fold template <typename T, typename U> U fold(function<U(T, U)> f, U u, list<T> list) { if (isEmpty(list)) return u; else return f(front(list), /\*?\*/); }

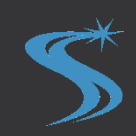

## Fold

}

```
template <typename T, typename U>
U fold(function<U(T, U)> f, U u,
       list<T> list) {
  if (isEmpty(list))
    return u;
  else
    return f(front(list),
             fold(f, u,rest(list)));
```
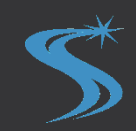

#### Fold

}

```
template <typename F, typename U>
U fold(F f, U u, list<T> list) {
  if (isEmpty(list))
    return u;
  else
    return f(front(list),
             fold(f, u, rest(list)));
```
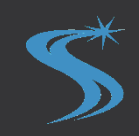

#### Fold, what is it?

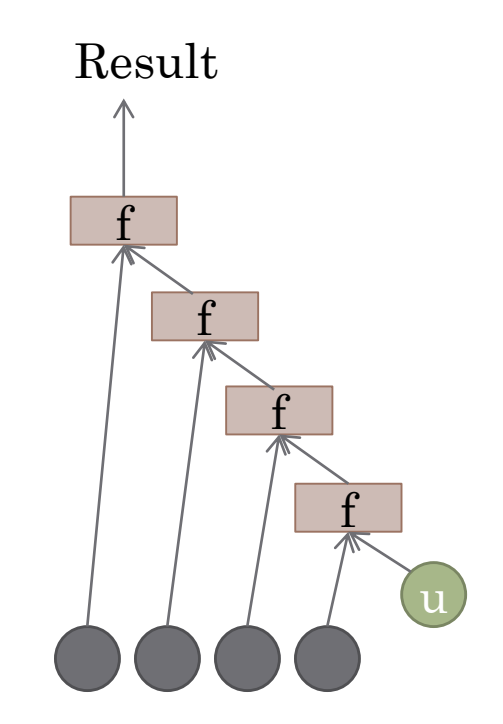

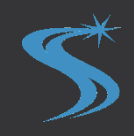

#### How is it useful?

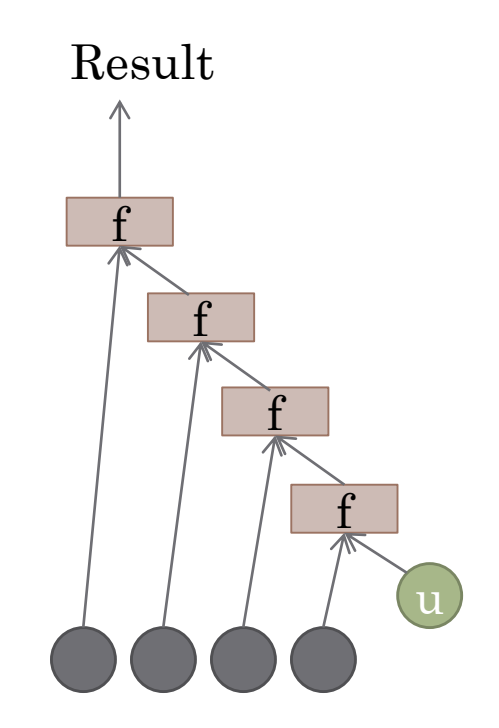

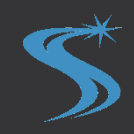

```
How is it useful?
                                                +
                                              ++
                                         +Result
int sum(list<int> intList) {
  return fold([](int i, int j) {
                return i + j;
             },
             0, intList);
}
```
0

### How is it useful?

```
template <typename T>
T sum(list<T> summableList) {
  return fold([](T i,
                 T j) { return i + j; },
              T(0), summableList);
}
```
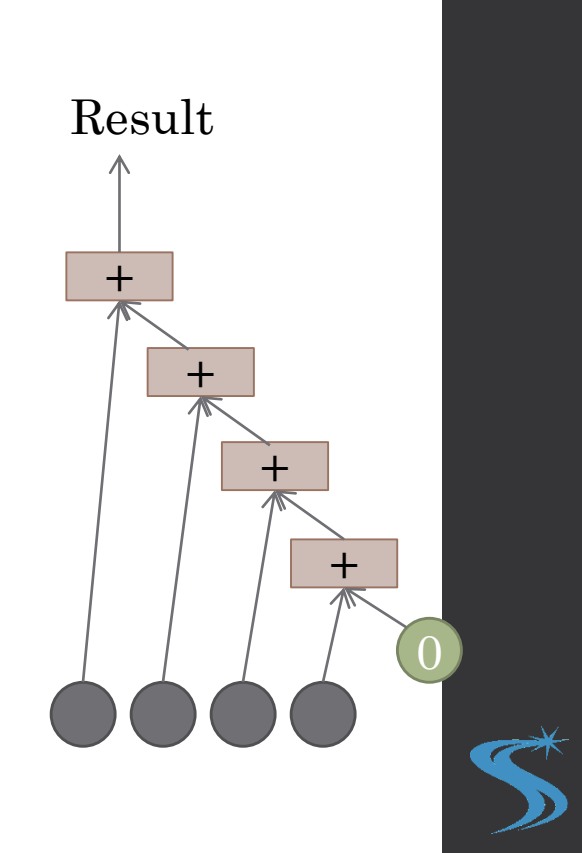

## What is this thing?

```
template <typename T>
list<T> thing(list<T> value) {
  return fold(addToFront<T>, empty<T>(),
              value);
}
```
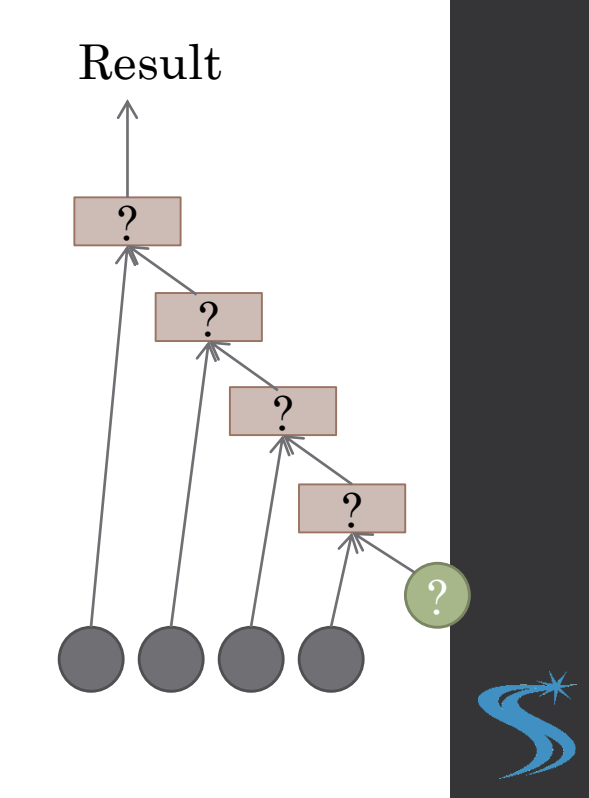

## What is this thing?

```
template <typename T>
list<T> identity(list<T> value) {
  return fold(addToFront<T>, empty<T>(),
              value);
}
```
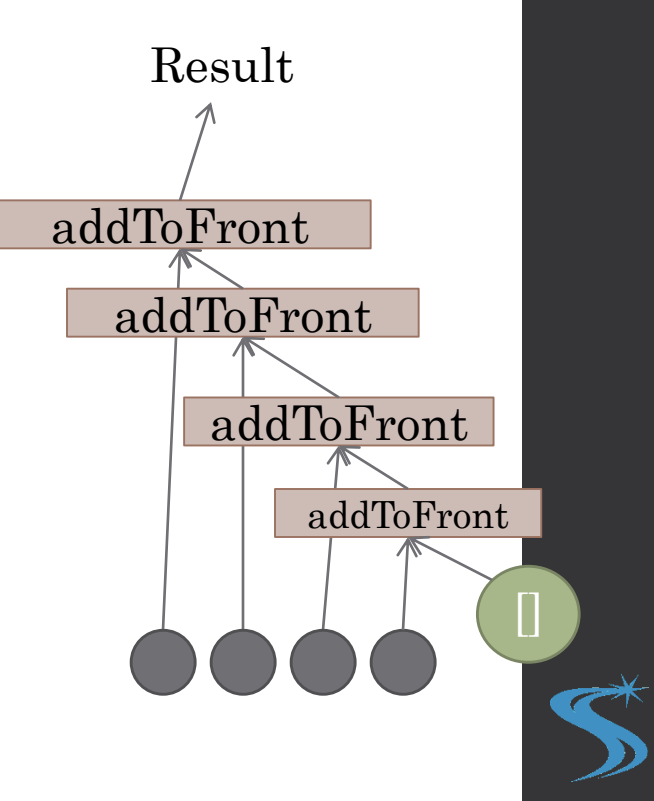

#### Append

```
addToFront
                                                 addToFront
                                             addToFront
                                           addToFront
                                              Result
template <typename T>
T append(list<T> value,
           list<T> anotherValue) {
  return fold(addToFront<T>,
               anotherValue, value);
}
```
## Map Revisited

}

```
template <typename F, typename T>
list<
    typename std::result of<F(T)>::type>
map(F f, list<T> l) {
  typedef typename std::result_of<
      F(T) > :: type U;
  return fold([f](T t, list<U> l) {
                 return addToFront(f(t),
                                    l);
              },
              empty<U>(), l);
```
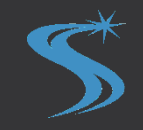

## Map Revisited

```
template <typename F, typename T>
list<
    typename std::result_of<F(T)>::type>
map(F f, list<T> l) {
  typedef typename std::result_of<
      F(T) > :: type U;
  return fold([f](T t, list<U> l) {
                 return addToFront(f(t),
                                    l);
               },
              empty<U>(), l);
}
```
map =  $\lambda(f, l)$ . fold( $\lambda(t, l)$ ). addToFront(f t, l), empty, l)

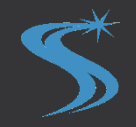

## Algebraic Data Types

- Mathematical fundamentals of base types.
- Two types, 1 and 0
- Two ops, ⊕ and ⊗, to compose them

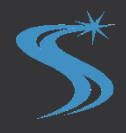

### Product

Given types 'a' and 'b', the product of 'a' and 'b'  $(a \otimes b)$  is a type whose values have an 'a' and a 'b'.

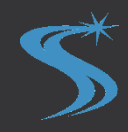

#### Product

Given types 'a' and 'b', the product of 'a' and 'b' (a  $\otimes$  b) is a type whose values have an 'a' and a 'b'.

Several ways to implement in C++.

```
pair<A,B>
tuple<A,B>
struct AB {
 A a;
  B b;
};
```
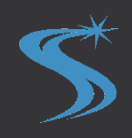

## Product

Is this an implementation of  $A \otimes B$ ?

```
struct AB {
  unique_ptr<A> a;
  unique_ptr<B> b;
};
```
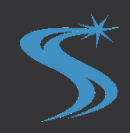

#### $\bigcap$

0 is the type with no values.

How would we implement it?

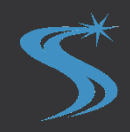

## How would we implement 0?

```
struct Zero {
```
Zero() = delete;

};

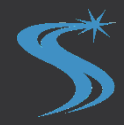

#### What can we say about this pure function?

Zero f(int);

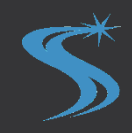
# What can we say about this pure function?

```
Zero f(int i) {
```

```
return f(i + 1);
```
}

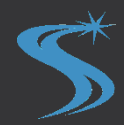

# What can we say about this pure function?

Zero  $f(int)$ ;

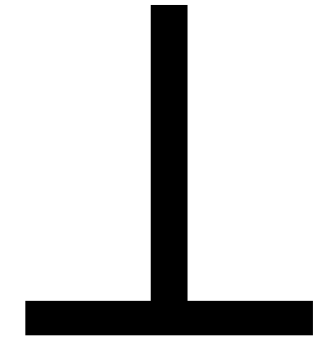

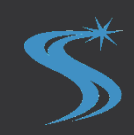

#### Bottom

- Every type has this value.
- Values of type 'unsigned': ⊥, 0, 1, …

⊥

# 1

- 1 (Unit) is a type with one value.
- How would we implement this?

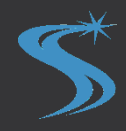

# 1

- 1 (Unit) is a type with one value.
- How would we implement this?

struct Unit{};

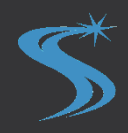

# ⊕ (Sum/Or)

- $A \oplus B$  is a type whose values are either a value of type 'A' or a value of type 'B'.
- How would we implement this?

# $A \bigoplus B$ union AOrB { A a; B b;

 $};$ 

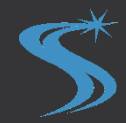

#### $A \bigoplus B$ struct AOrB { bool hasA; union { A a; B b; } contents; };

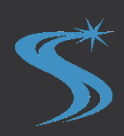

#### $A \bigoplus B$ struct AOrB { bool hasA; A a; B b;

 $\}$  ;

#### $A \oplus B$ struct AOrB { bool hasA; A a;

- B b;
- $\}$  ;

# Nope!

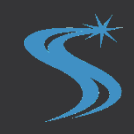

# $A \oplus B$

```
struct AOrB {
  bool hasA();
  // Return the embedded 'A' object. The
  // behavior is undefined unless 'hasA()'.
  A getA();
  // Return the embedded 'B' object. The
  // behavior is undefined unless 'hasA()'.
  B getB();
  // post: 'hasA()'.
  void setA(A);
  // post: '!hasA()'.
  void setB(B);
private:
 //...
};
```
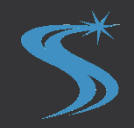

# $A \oplus B$

```
struct AOrB {
protected:
  virtual void dummy(){}
};
struct AOrBWithA : AOrB {
 A a;
```
};

```
struct AOrBWithB : AOrB {
 B b;
};
```
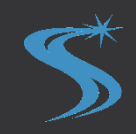

# $A \bigoplus B$

boost::variant<A,B>

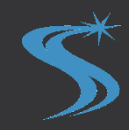

0, 1, ⊕, ⊗, A, List<A>

empty:

addToFront:

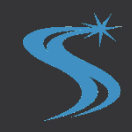

#### 0, 1,  $\oplus$ ,  $\otimes$ , A, List<A>

empty: 1

addToFront:

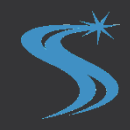

0, 1, ⊕, ⊗, A, List<A>

empty: 1

addToFront: A ⊗ List<A>

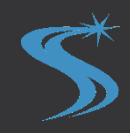

0, 1, ⊕, ⊗, A, List<A>

List<A> = 1  $\oplus$  (A  $\otimes$  List<A>)

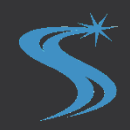

#### Magic Function 1  $U = 1$

```
template< typename T >
T magicUnit ( U u, T t ) {
  return t;
\}
```

$$
\textcolor{red}{\blacklozenge}
$$

# Magic Function ⊗

```
std<sup>::</sup>pair<A,B> = A ⊗ B
```

```
template< typename T >
T magicProduct(
    std::pair<A,B> pair,
    function<T (A, B)> f ) {
  return f( pair.first, pair.second );
}
```
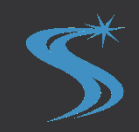

# Magic Function ⊕

 $AOrB = A \oplus B$ 

template< typename T >

T magicSum(

}

AOrB aOrB,

function<T (A)> fa,

function<T (B)> fb) {

return aOrB.isA()

? fa( aOrB.getA() )

: fb( aOrB.getB() );

```
Fold, a magic function
List<A> = 1 ⊕ (A \otimes List<A>)
```

```
template <typename T, typename U>
U fold(function<U(T, U)> f, U u,
       list<T> list) {
  if (isEmpty(list))
    return u;
 else
    return f(front(list),
             fold(f, u,rest(list)));
}
```
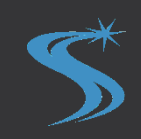

# Functional Approach

- Math  $\rightarrow$  Implementation
- Implementation  $\rightarrow$  Math

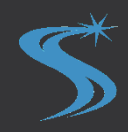

#### Functions

#### $A \rightarrow B$

• Functions can be data structures too.

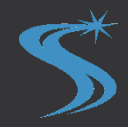

 $\mathrm{Foo} = 1 \rightarrow (\mathrm{Int} \otimes \mathrm{Foo})$ 

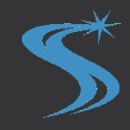

 $\mathrm{Foo} = 1 \rightarrow (\mathrm{Int} \otimes \mathrm{Foo})$ 

typedef std::function<

std::pair<int,Foo> (Unit) > Foo;

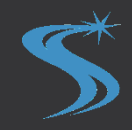

 $Foo = 1 \rightarrow (Int \otimes Foo)$ 

typedef std::function<

 $-$ std::pair<int,Foo>  $(Unit) > Foo;$ 

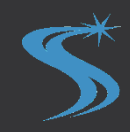

 $\text{Foo} = 1 \rightarrow (\text{Int} \otimes \text{Foo})$ 

struct Foo { std::function< std::pair<int,Foo> (Unit) > function;

};

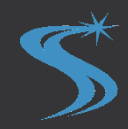

```
\text{Foo} = 1 \rightarrow (\text{Int} \otimes \text{Foo})
```

```
struct Foo
  : std::function< std::pair<int,Foo> (Unit) >
{
  template< typename F >
  Foo( F && f )
    : std::function< std::pair<int,Foo> (Unit) 
>(std::forward<F>(f))
  {}
};
```
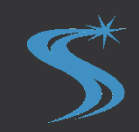

```
What is this?
```

```
\text{Foo} = 1 \rightarrow (\text{Int} \otimes \text{Foo})
```

```
struct Foo
  : std::function< std::pair<int,Foo> () >
{
  template< typename F >
 Foo( F && f )
    : std::function< std::pair<int,Foo> () 
>( std::forward<F>( f ) )
 {}
};
```
Remove unit argument.

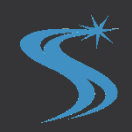

 $\text{Foo} = 1 \rightarrow (\text{Int} \otimes \text{Foo})$ 

Foo foo =  $[]()$  return std::make\_pair(1, foo); };

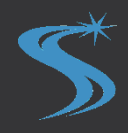

 $\text{Foo} = 1 \rightarrow (\text{Int} \otimes \text{Foo})$ 

Foo foo =  $[]()$  return std::make\_pair(1, foo); };

```
foo().first #1foo().second().first wo 1
foo().second().second().first wo 1
```
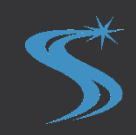

## IntStream

```
IntStream = 1 \rightarrow (Int \otimes Foo)
```

```
IntStream always1 = [](){ return std::make_pair(1, always1); };
```

```
always1().first \rightsquigarrow 1always1().second().first \gg 1always1().second().second().first \gg 1
```
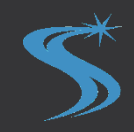

#### IntStream

```
IntStream = 1 \rightarrow (Int \otimes Foo)
```

```
std::pair<int,IntStream> naturalsFrom( int i ) {
  return std::make_pair(
    i,
    std::bind( naturalsFrom, i+1 ) );
}
```

```
IntStream naturals = []() return naturalsFrom( 0 ); };
```

```
naturals().first \gg 0naturals().second().first \gg 1naturals().second().second().first \gg 2
```
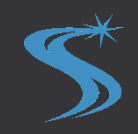

# Other Strange Things?

 $Foo < A >$  = Int  $\rightarrow$  (A  $\otimes$  Foo<A>)

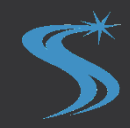

# Other Strange Things?

 $Foo < A >$  = Int  $\rightarrow$  (A  $\otimes$  Foo<A>)

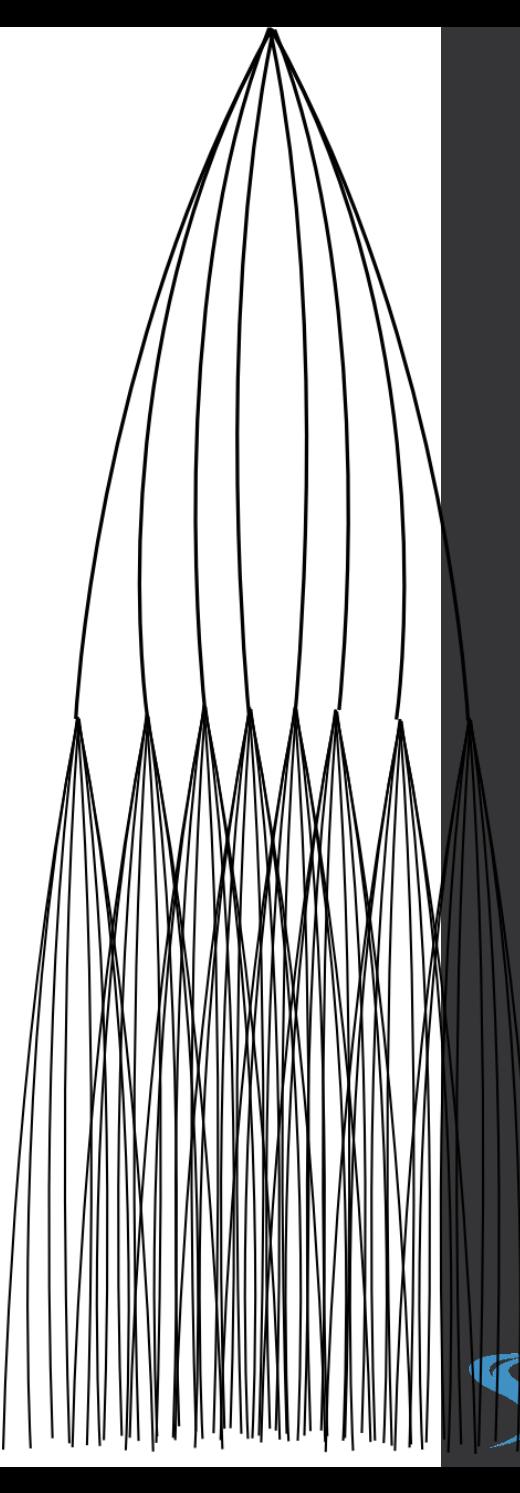

Practical Application Source < A > = 1  $\rightarrow$  (1  $\oplus$  (A  $\otimes$  Source < A >)) Transformer<A,B> = (1  $\oplus$  (A  $\otimes$  Source<A>))  $\rightarrow$  $(1 \oplus (B \otimes Source< B>))$  $Sink < A > = (1 \oplus (A \otimes Source < A >)) \rightarrow IO$ 

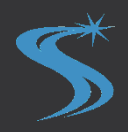
#### Practical Application

Source < A > = 1  $\rightarrow$  (1  $\oplus$  (A  $\otimes$  Source < A >))

Transformer<A,B> = (1  $\oplus$  (A  $\otimes$  Source<A>))  $\rightarrow$ 

 $(1 \oplus (B \otimes \text{Source}\leq B))$  $Sink < A > = (1 \oplus (A \otimes Source < A >)) \rightarrow IO$ 

```
template< typename A, typename B >
Source<std::pair<A,B>> zipSources( Source<A>, Source<B> );
```

```
template< typename A, typename B, typename C >
Transformer<A,C> mergeTrans( Transformer<A,B>, Transformer<B,C> );
```

```
template< typename A, typename B >
Source<B> transSrc( Source<A>, Transformer<A,B> );
```

```
template< typename A, typename B >
Sink<A> transSink( Transformer<A,B>, Sink<B> );
```

$$
\mathbf{S}^{\!\!\star}
$$

### Denotative Design

- Discover the math
- Derive the implementation

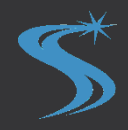

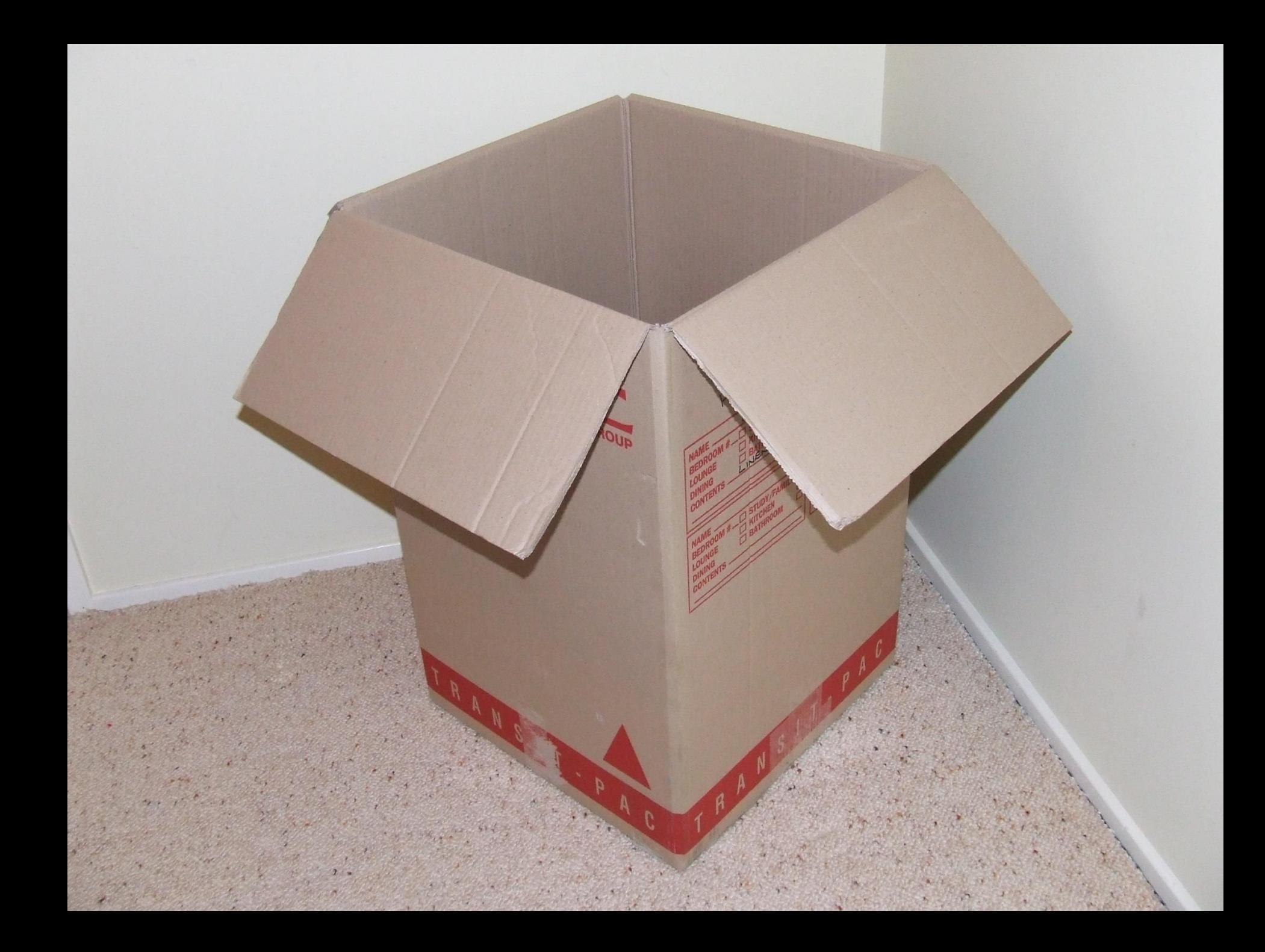

# Functional Programming

Further Learning:

- Denotational Semantics: A Methodology for Language Development. David Schmidt
- The Intellectual Ascent to Agda. C++Now 2013 Talk.
- The Journal of Functional Programming. Cambridge University Press.
- Modern Functional Programming in C++. BoostCon 2010 Paper.
- The Haskell Community. Haskell.org
- Category Theory for Computing Science. Barr & Wells

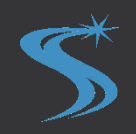

# Digression…

```
template< typename T >
class List {
//...
public:
  // This can break invariants of this class. Caller's
  // responsibility to restore them.
  void unsafeSetLink( ListIterator, ListIterator );
};
```
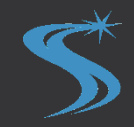

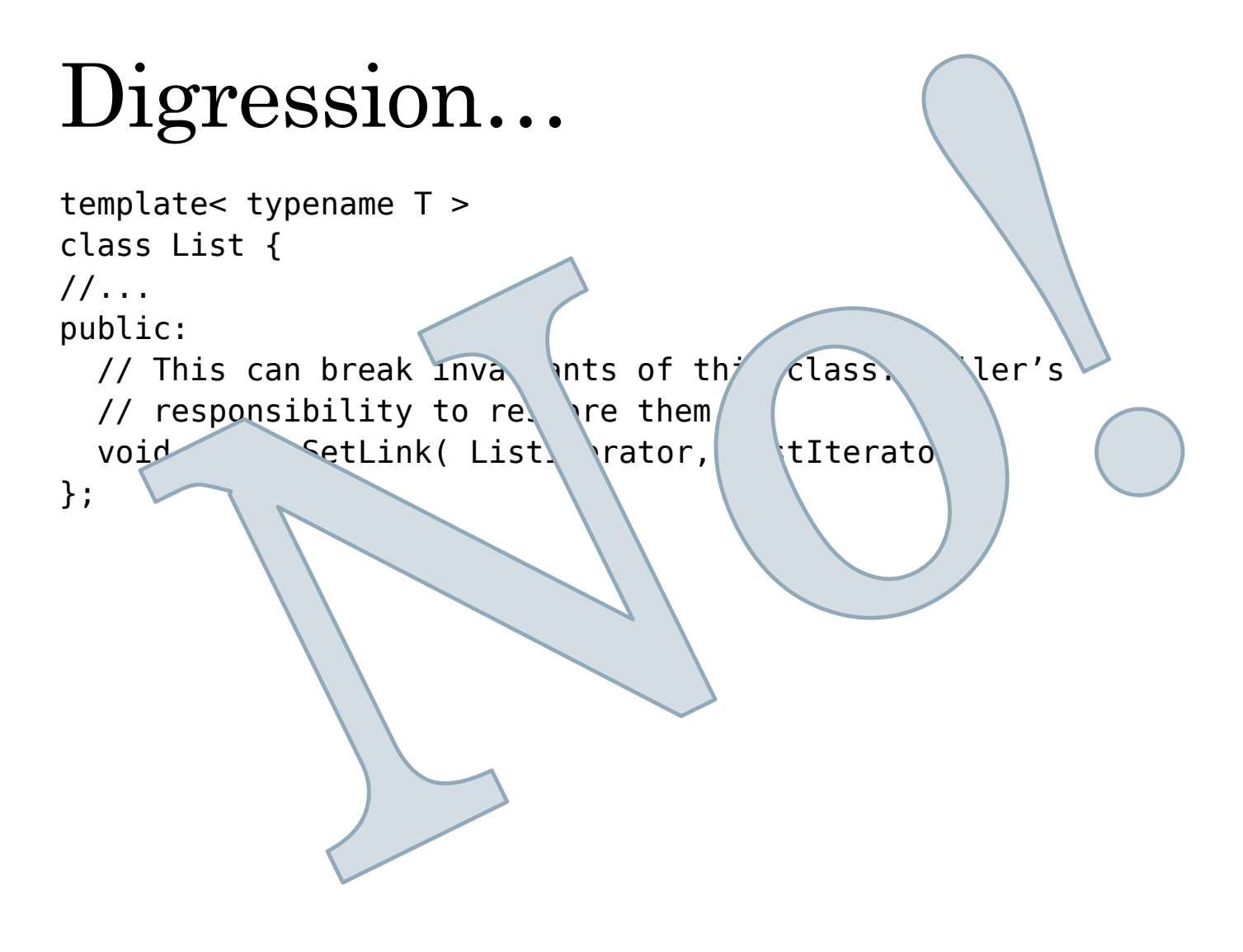

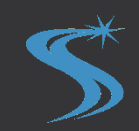

#### Digression…

```
template< typename T >
class ListFragments {
//...
public:
  void setLink( ListIterator, ListIterator );
};
template< typename T >
class List {
//...
public:
 // Set this list to the empty list. Return a
  // 'ListFragments' object consisting of a single list
  // corresponding to the previous value of this list. 
  ListFragments extractFragments();
  // Set this list to the single list in the specified
  // 'listFragments' structure. Behavior undefined unless
  // 'listFragments' consists of a single list.
  void setToFragments( ListFragments listFragments );
```
};

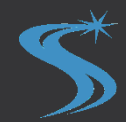

#### Digression...

template< typename T > class ListFragments { //... public: void setLink( ListIterator, \istIterator ); };

template< typena

class List {

 $7/\sqrt{2}$  $n\nu$ 

> $\mathcal{A}$ s list to the empty list. Retur a ListFragments' object consisting a single cist  $\mathcal{U}$  corresponding to the previous  $\mathcal{U}$  equal this list. ListFragments extractFragments

// Set this list to the sigle liber in the specified // 'listFragments' (ru tu sehavior undefined unless // 'listFragments' \\nsi its of a single list. void setToFra me ts( LitEre ments listFragments ); };

# Functional Programming

Further Learning:

- Denotational Semantics: A Methodology for Language Development. David Schmidt
- The Intellectual Ascent to Agda. C++Now 2013 Talk.
- The Journal of Functional Programming. Cambridge University Press.
- Modern Functional Programming in C++. BoostCon 2010 Paper.
- The Haskell Community. Haskell.org
- Category Theory for Computing Science. Barr & Wells

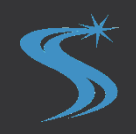